## **REACTOME\_AMYLOIDS**

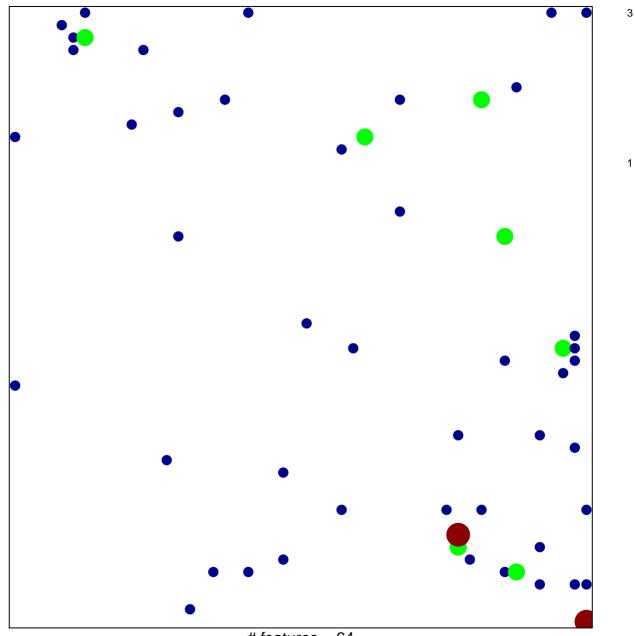

# features = 64 chi-square p = 0.79

## **REACTOME\_AMYLOIDS**

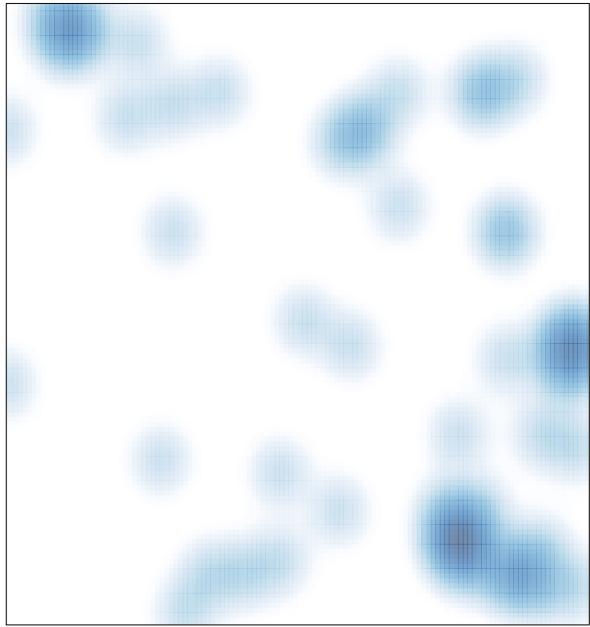

# features = 64 , max = 3